CONTROL REMOTO Y MONITOREO DE INCUBACION DE AVES VIA INTERNET UTILIZANDO EL PIC16F877A Y COMUNICACIÓN USB

Wendy Abad Rodríguez**<sup>1</sup>** , Christian Rodríguez Vera**<sup>2</sup>** , Hugo Villavicencio3

- **<sup>1</sup>**Ingeniero Eléctrico especialización Electrónica Industrial y Automatización, Email: wabad@fiec.espol.edu.ec
- **<sup>2</sup>** Ingeniero Eléctrico especialización Electrónica Industrial y Automatización, Email: crodrigu@fiec.espol.edu.ec
- 3 Director de Tópico, Ingeniero Electrónico. Maestría en Ingeniería Electrónica (Universidad de Dakota del Norte, USA) 1975. Email: hvillavi@fiec.espol.edu.ec

## **RESUMEN**

Es un proyecto que surge de la necesidad del agricultor junto con la facilidad de la tecnología. De acuerdo a un análisis en las aves codornices, necesitan de otra ave o mucho tiempo para que se acostumbren a incubar sus propios huevos.

Esta incubadora controlada automáticamente ahorra tiempo y aves, ya que por ave se incuba aproximadamente 10 huevos, mientras con una incubadora podemos incubar de 50 a 100 huevos. Esto hace que el agricultor pueda tener más aves para poder exportar la carne en mayor cantidad y ampliar su visión. Ecuador es un país que últimamente esta desarrollando sus producciones avícolas y el sector floricultor. Con la venida del mencionado TLC, tenemos que buscar soluciones rápidas en este caso tratar de explotar lo que tenemos y demostrar calidad ante los demás países, conjuntamente con los apoyos de Corporaciones y Tecnología.

Los cambios que tienen lugar en el huevo durante la incubación se presentan ordenados y regidos por leyes naturales. Estos cambios se producen, con normalidad, solamente bajo niveles determinados de temperatura, humedad, contenido químico del aire y posiciones del huevo.

Por otra parte, el mismo huevo incubado modifica el medio que lo rodea al emitir calor, gases y vapor de agua hacia el mismo. Podemos definir al régimen de incubación, por tanto, como el medio externo del desarrollo embrionario, condicionado por niveles establecidos de los factores de ese medio.

Los factores que lo integran son: temperatura, humedad, ventilación y volteo de los huevos. De todos ellos la temperatura oficia como el factor de mayor importancia, ya que, inclusive, las variaciones en sus valores pueden resultar letales para muchos embriones.

El régimen de incubación es el conjunto de factores físicos presentes en el medio ambiente que rodea al huevo.

#### SUMMARY

It is a project that it arises together of the farmer's necessity with the easiness of the technology. An analysis in the birds "codornices" says that they need of another bird or a lot of time to incubate their own eggs.

This incubator controlled automatically saves time and birds,because each birds colud incubate 10 eggs approximately, while with one incubator can incubate from 50 to 100 eggs. Forthere the farmer can export more meat of bird and to enlarge his vision. Lately Ecuador is developing their poultry productions and the floricultor sector . With the coming of the mentioned TLC, we have to look for quick solutions, in this case we must explode our products and to demonstrate quality in the other countries, jointly with the supports of Corporations and Technology.

The changes in the egg during the incubation are ordered and governed by natural laws. These changes are produced with normality in certain levels of temperature, humidity, chemical content of the air and positions of the egg. By the way the same incubated egg modifies the means where it emit heat, gases and vapor of water toward itself. We can define the incubation régime, the external means of the development embryonic conditioned by established levels of the factors of that means.

The factors are: temperature, humidity, ventilation and turn of the eggs. Of all them the temperature officiates as the factor of bigger importance, due to, the variations in their values can inclusive to be lethal for many embryos. The incubation régime is the group of present physical factors in the environment that surrounds to the egg.

#### **INTRODUCCION**

Definitivamente, la avicultura ecuatoriana, en especial la del pollo, muestra un futuro alentador, gracias, de un lado, a la buena aceptación que esta carne tiene entre la población local, y de otro, a los esfuerzos que los cultivadores de materias primas -maíz y soya- vienen haciendo por mejorar su productividad, lo que terminará por favorecer la competitividad de la cadena. Futuro promisorio que será realidad en la medida en que los productores de pollo y huevo desarrollen procesos de innovación tecnológica e implementen alianzas estratégicas en toda la cadena, que les permitan competir en mejores condiciones con sus similares del MERCOSUR y del Area de Libre Comercio de las Américas, ALCA.

La avicultura, uno de los pilares fundamentales del sector agropecuario ecuatoriano, ha basado su estrategia de desarrollo en la consolidación de la cadena agroindustrial a través de alianzas estratégicas que involucran a productores de las materias primas, industriales y abastecedoras de las industrias avícolas. Las mayores inversiones en esta cadena durante los últimos tres años han permitido obtener parámetros productivos adecuados en sus diferentes eslabones, gracias a lo cual le ha sido posible abastecer el mercado interno y salir al exterior, especialmente a Colombia. Basándonos en estas expectativas nosotros escogimos el proceso de incubación de aves, específicamente la incubación de huevos de codornices, que a pesar de su valor proteico, podemos apreciar los diferentes controles analógicos y digitales que realizamos a través de diferentes lenguajes como lo es el Visual Basic, que debido a su fácil manejo, nos beneficia para alcanzar nuestros logros. Hemos elaborado la transmisión con el tan famoso USB, que tiene una gran velocidad y es una interfase plug and play, haciendo este proceso rápido y eficaz. Y añadimos al proyecto el control vía internet, que conjuntamente con Visual Basic encontramos el control Winsock, el cual pudimos detectar la IP y establecer una comunicación con otra aplicación e intercambiar usando el protocolo TCP/IP (Control deTransmisión y Protocolo de Internet)

#### **CONTENIDO**

#### **METODOLOGIA**

El proyecto utilizara el puerto USB de la computadora, circuitos de potencia, así como un circuito para la adquisición de datos; este se encarga de mandar datos al puerto USB que son interpretados por una interfaz gráfica realizada en Visual Basic, que nos mostrará el estado de la temperatura y humedad. Estas variables podrán ser monitoreadas por un Cliente que tenga acceso a Internet, debido a que los datos percibidos serán de un Servidor con IP pública.

Se describen los componentes del sistema tanto del hardware, Firmware del PIC16F877A, Interfaz lógica de la comunicación USB, y el software de Comunicación vía Internet.

## FIGURA 1

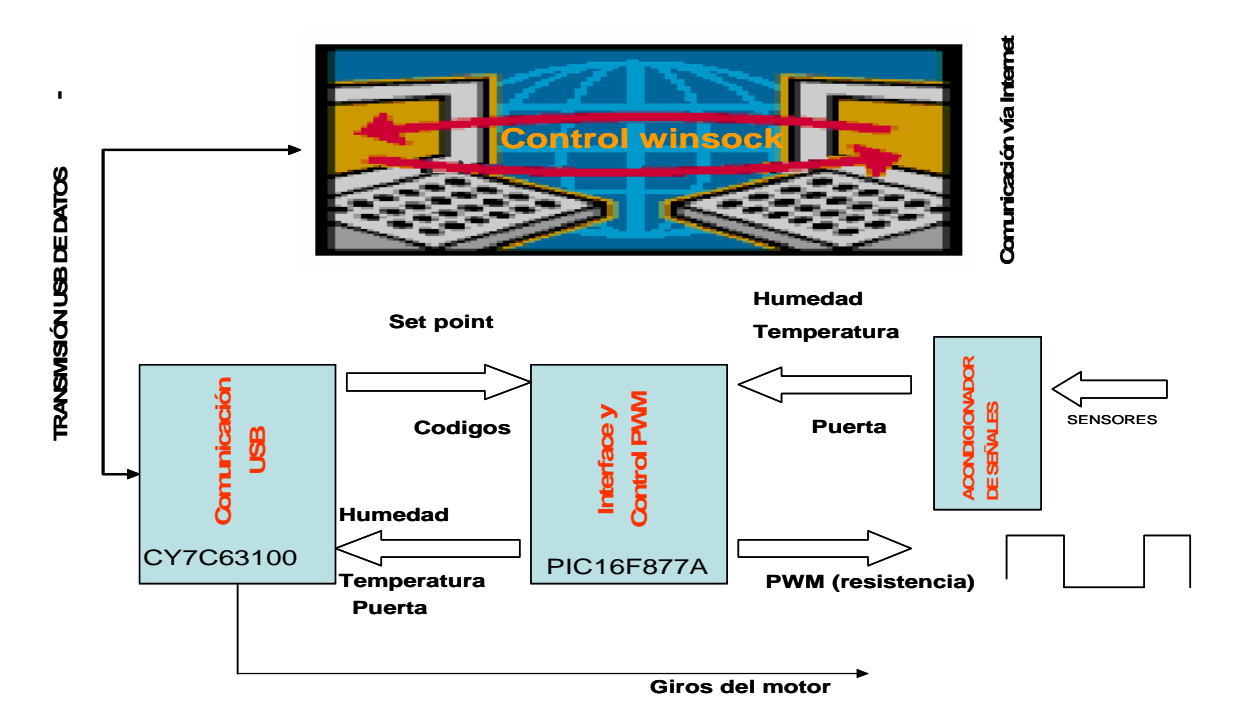

Figura 1 .- Procedimientos de las señales del Microcontrolador.

#### **1. Procedimiento de los datos de Humedad y Temperatura**

• Los datos sensados de la temperatura pasaran al PIC, para ser convertidos en señales digitales por medio del modulo analógico que posee este microcontrolador. Inmediatamente podrán ser visualizados en la pantalla del computador y en la LCD.

• Los datos de la humedad pasaran al PIC, para ser convertidos en datos digitales por medio del nódulo analógico que posee este microcontrolador. Inmediatamente podrán ser visualizados en la pantalla del computador y en la LCD.

• El dato de la temperatura servirá para el control principal de este proceso.

• Cuando la temperatura este dentro del PIC, esta se comparada con un set point digitalizado por nosotros desde la computadora.

• El set point es la temperatura a la cual nosotros deseamos que la Incubadora se encuentre, por al motivo el PIC dará una serie de pulsos controlados para manejar el prendido y apagado de una resistencia que generara calor para los huevos.

La humedad para este proceso se debe de encontrar en un rango del 70% al 85%. Esta humedad es generada con tan solo controlar la temperatura entre un rango de 37-39 °C. Por causa del aire caliente circulando por la cámara, creara la humedad deseada.

# **2. TRANSMISIÓN USB DE DATOS INCUBADORA- COMPUTADORA.**

En nuestro proyecto hemos utilizado comunicación USB para la transmisión de datos, donde la comunicación de divide en capas, como la interfaz física donde hablaremos de el Concentrador o HUB. En nuestro caso es el CYPRESS CY7C63000A.

Los Chips basados en Cypress CYC63001A y el CY7C63101A proveen una solución para comunicación USB a bajo costo, entre estos tenemos el 802600, 802300,802200 que son chips USB I/O.

El 802600 y el 802200 son programados para aceptar un surtido conjunto de comandos. Los Chips conforman al Standard USB 1.1. El chips USB acepta un resonador cerámico de 6 Mhz, e internamente se duplica a 12MHz.

## **3. SOFTWARE DEL SISTEMA USB EN LA COMPUTADORA**

 Nuestro proyecto es manejado desde el software Servidor. Dentro de este existen funciones y subrutinas que permiten cada 100 ms pedir datos de la incubadora. Además hemos incluido un modulo donde definimos las funciones que utiliza el dispositivo USB para abrirlo, leer, escribir y cerrarlo. En el Servidor podemos visualizar la temperatura, humedad y controlar el giro y temperatura de los huevos. Ademas podemos apresiar las graficas tanto de temperatura y humedad

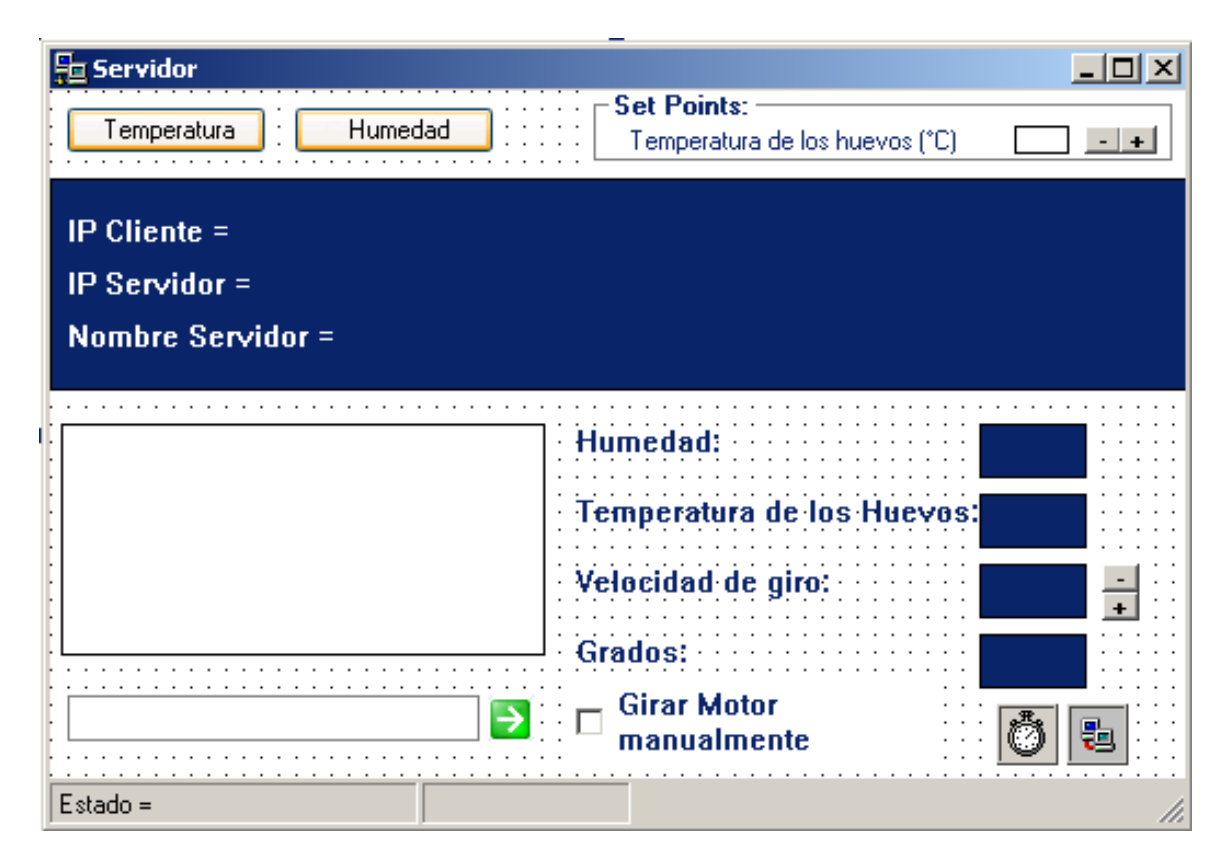

Figura 2 .- Pantalla del Programa Servidor

# **4. ESTRATEGIA DE CONTROL**

ANALISIS DEL CONTROLADOR:

Variable sensada : temperatura Elemento a manejar : TRIAC

Procedimiento a actuar : Prender y Apagar el TRIAC a través de un optoacoplador para mantener una temperatura deseada en la cámara de incubación

De acuerdo a estos requerimientos, nosotros hemos escogido un control ON-OFF, debido a que nuestro elemento para generar calor es una resistencia manejada por un TRIAC, y no es un elemento proporcional que se abrirá o encenderá proporcionalmente , ya que si fuese el caso, utilizaríamos un control PI.

# **CONTROL ON-OFF**

- 1. El control On-Off es la forma más simple de controlar.
- 2. Es comúnmente utilizado en la industria
- 3. Muestra muchos de los compromisos fundamentales inherentes a *todas*  las soluciones de control.

u(t): La entrada (variable manipulada) es el calor entregado por la resistencia de cerámica

 y(t): La salida (variable de proceso) es la temperatura medida en la incubadora.

Tenemos el Sistema a lazo abierto, donde cualquier perturbación provocada causara un descenso de la temperatura en la cámara de incubación, aun cuando la calefacción este fija.

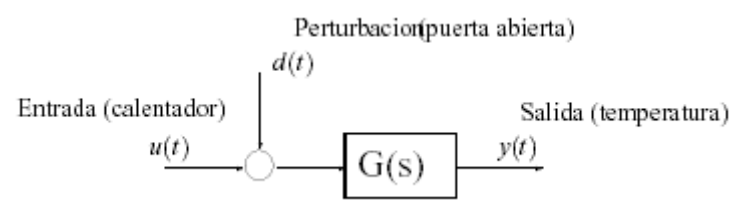

Figura 2.- Sistema de lazo abierto

Como podemos apreciar el controlador a Lazo Abierto es muy sensible a perturbaciones

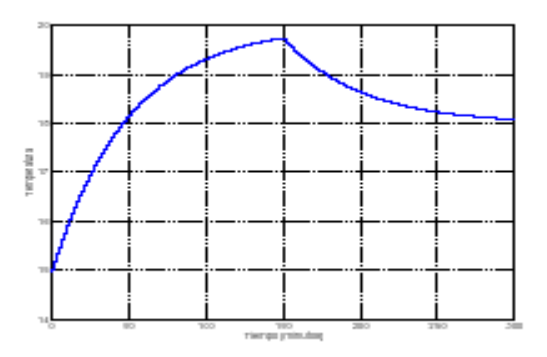

Figura 3.- Lazo abierto sensible a perturbaciones

Llevemos ahora al sistema a un Lazo Cerrado utilizando un controlador On-Off, como muestran las figuras

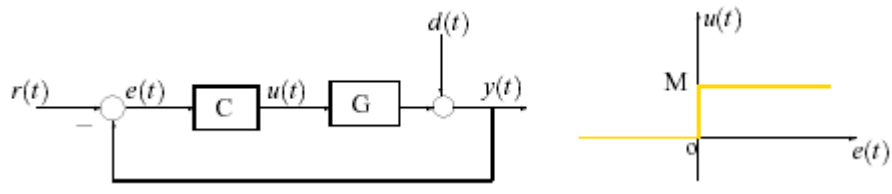

Figura 4- Lazo cerrado utilizando control On-Off

- La respuesta se estabiliza en el valor deseado de la temperatura mucho mas rápido que cuando utilizamos el control a Lazo Abierto.
- La perturbación ahora solo afecta un poco a la respuesta.
- Una vez que la temperatura deseada es alcanzada el controlador continua variando entre On y Off rápidamente.

Nuestro Control ON-OFF , lo haremos a traves de una modulacion por ancho de pulso.

## **5.- CONCLUSIONES Y RECOMENDACIONES**

La conclusión del proyecto es la facilidad de la conexión via internet para monitorear variables analogicas y para el control de las variables. Dentro de las etapas del proyecto hemos observado las posibles fallas y respuestas a ciertos problemas, ademas podemos mencionar ciertas recomendaciones.

#### **Circuito de Comunicación USB**

- 1. Si Windows no reconoce el dispositivo USB o si aparece como desconocido en la lista de dispositivo, es porque usted tiene un problema de hardware. Los errores mas comunes son:
- Inversión de cables del pin D+ con el D-
- La resistencia de 7.5KW esta en el pin incorrecto
- Hay un error en al alimentación de 5V.
- El pin Vpp no esta tierra.
- Asegúrese que el circuito este igual que el esquemático simple.
- 2. Cuando el Chips USB se usa para interface con otro circuiteria debería tener cuidado de no sobrecargar la corriente de los pines y no exceder el voltaje de los pines. Si el voltaje o corriente sobrepasa los niveles de los chips, tendrá que añadir algún buffer u optoacoplador. Por ejemplo los relays necesitan más de 25 miliamperios y un dispositivo usb puede solo abarcar 25ma, por eso se necesita un amplificador de corriente como un transistor.

## **Motor De Paso: Circuito Controlador**

1. Con respecto al giro de los huevos , si la frecuencia de pulsos es muy elevada, el motor puede reaccionar en alguna de las siguientes formas:

- Puede que no realice ningún movimiento en absoluto.
- Puede comenzar a vibrar pero sin llegar a girar.
- Puede girar erráticamente.
- O puede llegar a girar en sentido opuesto.

Para obtener un arranque suave y preciso, es recomendable comenzar con una frecuencia de pulso baja y gradualmente ir aumentándola hasta la velocidad deseada sin superar la máxima tolerada. El giro en reversa debería también ser realizado previamente bajando la velocidad de giro y luego cambiar el sentido de rotación.

2. Un motor de paso con 5 cables es casi seguro de 4 fases y unipolar.

3. Un motor de paso con 6 cables también puede ser de 4 fases y unipolar, pero con

- 4. 2 cables comunes para alimentación. Pueden ser del mismo color.
- 5. Un motor de pasos con solo 4 cables es comúnmente bipolar.

## **PROBLEMAS COMUNES EN EL PROCESO DE INCUBACIÓN**

Nosotros hemos tomado en cuenta los problemas que se dieron a lo largo del desarrollo del proceso de incubación tanto manual y automático. Con un buen controlador y cuidado de los huevos al momento de sacarlos de la granja no tendremos los siguientes problemas

- **1. Los huevos no eran frescos, fueron mal almacenados o no eran fértiles.**
- Los huevos no deberían tener más de dos semanas entre su postura y si incubación.
- Si se encuentra en una estación cálida, guárdelos en la parte baja de la heladera.
- Si en el gallinero del que provenían los huevos había demasiadas gallinas por gallo, es probable que el gallo no llegue a "pisarlas" a todas.
- Si quiere asegurarse que todos los huevos sean fértiles, separe a los reproductores y no tenga más de 6 gallinas por gallo.
- **2. La temperatura no era la adecuada o no se mantuvo constante durante todo el período de incubación.**
- Controle que la temperatura sea la adecuada cada vez que voltea los huevos.
- Si no fuere el caso, regule el termostato, controlador o llame al servicio técnico.
- Si sufre de un corte de energía eléctrica prolongado (más de una hora) mantenga caliente la incubadora agregando agua caliente en la bandeja (cuidando de no mojar los huevos). O tenga un buen UPS.
- **3. Los embriones se desarrollan dentro del huevo pero mueren antes de romper la cáscara.**
- La membrana se pegó por falta de volteo. La incubadora fue limpiada incorrectamente y los huevos se contaminaron con salmonella.
- La humedad fue insuficiente
- **4. Las codornices nacen antes o después de tiempo.**
- La temperatura de incubación no fue la correcta. Esto aumenta el índice de mortandad.

## **REFRENCIAS**

- a) Libro
	- 1) Manual de Microcontrolador Microcode Studio by Prentice-Hall
	- 2) Instrumentación Industrial Autor: Mc Graw Hill
	- 3) Maquinarias Electricas Tercera Edicion by Stedhen J. Chapman
- b) Referencias de Internet
	- 4) Manuales electrónicos
		- http: // www.roso-control.com/ELEPOT.htm
	- 5) Información del CYPRESS http: // www.delcom-eng.com
	- 6) Diseño Electronico: Universal Serial Comunication http:/www.usb.com
- c) Revista Internacional de Campo y Agricultura